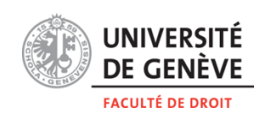

<https://www.unige.ch/comprendre-le-numerique/> Moodle du cours : [ttps://moodle.unige.ch/course/view.php?id=10101](https://moodle.unige.ch/course/view.php?id=10101) Prof. Yaniv Benhamou, Responsable du cours Seth Médiateur Tuyisabe, Assistant d'enseignement et de recherche

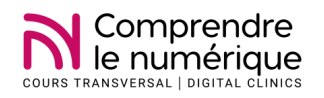

## **Comprendre le numérique : cours transversal 2 (CN 2) - 5870 Digital Clinics - Printemps 2024 Mardi 18h15-20h Séances en plénum : MS 150**

**Séances de travail en groupe** Uni Mail : M 3393, M 4389, M 4393, M 5193, M 5393 Pavillon Mail : PM 11 ; PM 15 ; PM 16

# **Équipe d'encadrement**

**Coordination** 

[Prof. Yaniv Benhamour](https://www.unige.ch/droit/collaborateur/professeurs/benhamou-yaniv/) (responsable du cours), faculté de droit

[Seth Médiateur Tuyisabe](https://www.unige.ch/comprendre-le-numerique/tuyisabe) (Assistant d'enseignement et de recherche)

Encadrement des groupes : Aloïs Chevassus A L'Antoine ; Ayshe Kizilçay ; Bei Cai ; Daniel Molnar ; Dimitrios Kiliaridis ; Emma Schenkenberg ; Kenneth Rioja ; Kyra Fernandez ; Rita Rosa ; Sofia Yaiche

Soutien pédagogique : Philippe Haeberli (SEA), Delphine Rinaldi (SEA), Julia Pion (Centre de carrière)

**Crédits :** 6 ETCS en faculté de droit *(le nombre de crédits peut varier selon les plans d'étude des facultés. Informezvous auprès de votre faculté.)*

## **Début du cours** : 20 février 2024, 18h15, Uni Mail **(MS 150)**

**Évaluation :** Participation au travail en groupe, réalisation et présentation d'un projet

**Objectifs du cours** : Le cours "*Comprendre le numérique : cours transversal 2 (ateliers pratiques) (CN 2) "* a pour **objectifs** de permettre aux étudiant-e-s :

- De prendre en compte, dans le cadre d'une étude de cas, les multiples dimensions du numérique et de résoudre un problème
- D'intégrer diverses dimensions (individuelle, sociale, planétaire) pour résoudre des problèmes dans le cadre d'une étude de cas
- De mobiliser des connaissances de base de nature interdisciplinaire pour analyser et apporter des solutions pratiques dans le cadre d'une étude de cas
- D'exécuter les étapes d'un raisonnement d'une étude de cas et/ou d'une méthodologie de résolution de problème en vue du prototypage d'un projet numérique
- De mettre en pratique les principes d'une communication orale permettant de synthétiser une problématique numérique en un temps limité
- De mettre en pratique les principes du travail efficace en équipe permettant de faire aboutir, sur une courte période, un projet

Le CN 2 s'organisera sous forme d'étude de cas (*use case*) et d'ateliers pratiques selon la méthodologie de <u>l'apprentissage</u> [par projet.](http://edutechwiki.unige.ch/fr/Apprentissage_par_projet) Les étudiant-e-s seront réparti-es en groupes de travail en fonction de leurs Facultés d'origine et des thématiques. Chaque groupe de travail devra développer et prototyper des solutions en lien avec son cas (p.ex. sous forme de recommandations, rapports, vidéo, podcast, applications, services, etc.).

Les séances de travail auront lieu les mardis (18h15-20h) dans les salles suivantes : **Uni Mail** (M 3393, M 4389, M 4393, M 5193, M 5393), **Pavillon Mail** (PM 11 ; PM 15 ; PM 16)

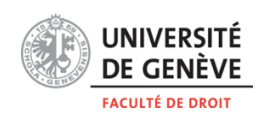

<https://www.unige.ch/comprendre-le-numerique/> Moodle du cours : [ttps://moodle.unige.ch/course/view.php?id=10101](https://moodle.unige.ch/course/view.php?id=10101) Prof. Yaniv Benhamou, Responsable du cours Seth Médiateur Tuyisabe, Assistant d'enseignement et de recherche

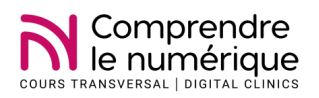

## **Programme du semestre**

L'enseignement comprend :

- 2 heures hebdomadaires de travail (organisation libre des groupes de travail)
- 2 heures hebdomadaires de travail en groupe (mardi 18h15-20h) dans les espaces de travail à Uni Mail
- **-** La participation à des activités annexes (conférences, tables rondes, présentations etc.)

La méthodologie de l'apprentissage par projet comprend les trois étapes suivantes : 1. La préparation, 2. L'exécution et 3. l'exploitation du projet.

### **Étape 1 : Préparation du projet**

- Identifier et formuler les questions que soulève le cas d'étude
- Identifier les besoins des partenaires, du public cible ou des bénéficiaires
- Identifier une ou des solutions réalisables qui répondent à la problématique
- Déterminer la forme concrète (livrable) que prendra la solution envisagée
- Identifier les ressources (humaines, matérielles, financières, temps) requises pour réaliser le livrable
- Identifier les ressources à disposition pour réaliser le livrable (par exemple les compétences interdisciplinaires au sein du groupe)
- Structurer, dans un plan, les questions qui seront traitées
- Organiser le travail sous forme de planning

### **Semaine 1**

### Mardi 20.02, 18h15-20h **MS 150 (Uni Mail)**

Séance d'introduction

- Présentation générale du cours et de son organisation **(**Prof. Yaniv Benhamou)
- Compétences transversales dans le monde dans monde professionnel (Julia Pion, Centre des carrières)
- **-** Choix des cas et répartition des étudiant-es dans les groupes

Travail libre (2 h) :

**-** Consulter le document pédagogique du cours et autres contenus de préparation

**Semaine 2**

Mardi 27.02

18h15 - 19h15 (MS 150)

- **-** Activités pédagogiques (Seth Médiateur Tuyisabe)
- **-** Présenter efficacement (Philippe Haeberli)
- **-** Développer des livrables (Emma Schenkenberg, Bei Cai)

### 19h30 - 20h (Espaces de travail)

**-** Présentation des membres, charte du groupe, brainstorming sur le cas

Travail libre (2 h) :

**-** Recherche d'informations sur la thématique du cas et bibliographie préliminaire

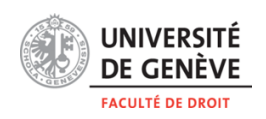

<https://www.unige.ch/comprendre-le-numerique/> Moodle du cours : [ttps://moodle.unige.ch/course/view.php?id=10101](https://moodle.unige.ch/course/view.php?id=10101) Prof. Yaniv Benhamou, Responsable du cours Seth Médiateur Tuyisabe, Assistant d'enseignement et de recherche

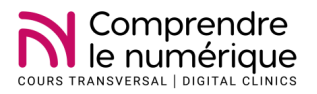

## **Semaine 3**

## Mardi 05.03, 18h15-20h (séance de travail en groupe) :

- **Présentation et discussion des cas d'étude avec les partenaires**

Travail libre (2 h) :

- Recherche d'informations sur la thématique du cas et bibliographie préliminaire
- Rédaction du plan
- 1<sup>ère</sup> auto-évaluation des compétences transversales

#### **Semaine 4**

Mardi 12.03, 18h15-20h, séance de travail en groupe (espaces de travail) :

- Présenter sa **1ère auto-évaluation** des compétences transversales
- Activités en groupe : présenter, évaluer, décider, planifier

### Travail libre (2 h)

#### **Semaine 5**

Mardi 19.03, 18h15-20h, séance de travail en groupe (espaces de travail)

#### - **Présenter le plan**

- Activités en groupe : présenter, évaluer, décider, planifier

Travail libre (2 h) :

Corriger et améliorer le plan

### **Étape 2 : Exécution du projet**

- Réaliser le livrable : Chercher, créer, transformer de l'information en vue de la réalisation du livrable
- Prototyper : Décrire, illustrer et visualiser les composantes clés du livrable et ainsi que les étapes nécessaires à sa réalisation
- Coordonner et synthétiser les différentes contributions des membres du groupe
- Évaluer régulièrement le livrable et l'améliorer
- Suivre le planning et l'adapter si nécessaire
- Concrétiser et finaliser le livrable

#### **Semaine 6**

Mardi 26.03, 18h15-20h, séance de travail en groupe (espaces de travail)

Travail libre (2 h)

#### **Vacances de Pâques** 01.04. – 07.04.2024

### **Semaine 7**

Mardi 09.04, 18h15-20h, séance de travail en groupe (espaces de travail)

Travail libre (2 h)

### **Semaine 8**

Mardi 16.04, 18h15-20h, séance de travail en groupe (espaces de travail)

- Présenter sa **2e auto-évaluation** des compétences transversales

Travail libre en groupe (2 h)

#### **Semaine 9**

Mardi 23.04, 18h15-20h, séance de travail en groupe (espaces de travail) - **Présentation intermédiaire**

Travail libre en groupe (2 h)

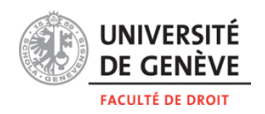

<https://www.unige.ch/comprendre-le-numerique/> Moodle du cours : [ttps://moodle.unige.ch/course/view.php?id=10101](https://moodle.unige.ch/course/view.php?id=10101) Prof. Yaniv Benhamou, Responsable du cours Seth Médiateur Tuyisabe, Assistant d'enseignement et de recherche

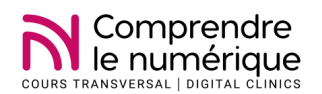

#### **Semaine 10**

Mardi 30.04, 18h15-20h, séance de travail en groupe (espaces de travail)

Travail libre (2 h)

#### **Semaine 11**

Mardi 07.05, 18h15-20h, séance de travail en groupe (espaces de travail)

Travail libre (2 h)

## **Étape 3 : Exploitation du projet**

- Présenter les solutions développées (livrable)
- Évaluer le livrable réalisé
- Faire un bilan des connaissances acquises et produites
- Faire un bilan des compétences transversales développées
- Faire un bilan global de l'expérience d'apprentissage par projet (aspects positifs et aspects à améliorer)

### **Semaine 12**

#### Mardi 14.05

- 18h15-20h : séance de travail en groupe (espaces de travail)
- **Finaliser et transmettre le poster**

### Mercredi 15.05, 18h15-21h, U 600 (Uni Dufour) : **Répétition pour les présentations publiques**

Travail libre (2 h)

- Finaliser le livrable
- Finaliser la publication du livrable sur le site web du cours
- Préparer la présentation publique (10 min max.)
- Préparer le support de la présentation finale

Vendredi 17.05: **Transmettre le support de la présentation finale**

#### **Semaine 13**

Mardi 21.05, 18h15-20h :

- **Présentation publique de livrable** U 600 (Uni Dufour)
- Apéritif de conclure

Travail libre en groupe (2 h) :

- Bilan du semestre au sein du groupe
- Présenter sa **3e Auto-évaluation** des compétences transversales
- Evaluer le cours (Adeven)

**Panel de discussion :** Afin d'enrichir le projet, il est demandé à chaque groupe de travail d'organiser et animer durant le semestre une séance de discussion avec des intervenant-es externes (expert-e-s, potentiels bénéficiaires du projet à développer, acteurs/trices des médias, de la société civile, du monde économique ou de l'administration publique). Le groupe décide, en coordination avec l'équipe d'encadrement, de la date et du format de cette discussion. Le but de l'activité est de permettre aux étudiant-es de mieux comprendre la thématique du cas, la problématique, les enjeux et les limites mais aussi discuter des livrables.

**Poster :** Chaque groupe de travail réalise un poster qui présente le projet. Les posters seront exposés à Uni-Dufour lors des présentations publiques et par la suite dans les locaux de l'Unige [\(par ex. Uni](https://www.unige.ch/numerique/demain/liste-des-projets/70/) Dufour, Uni Mail).